# **AMBITION NEGAWATT IPMVP - Option C**

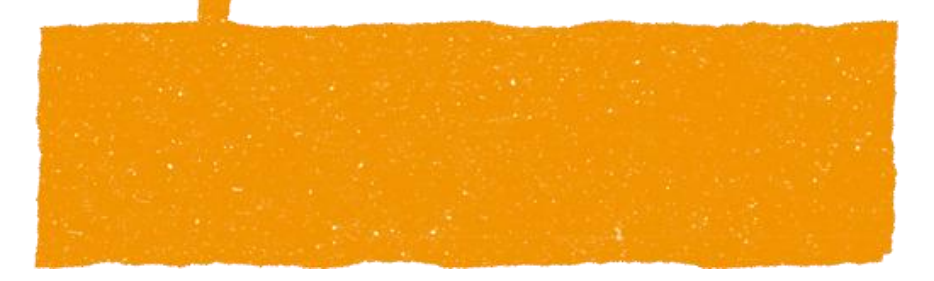

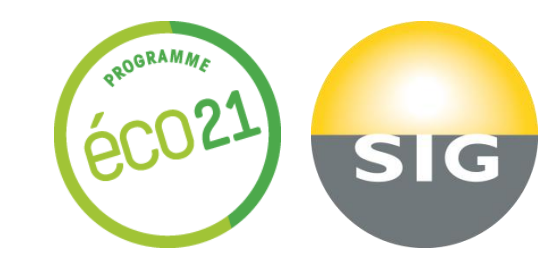

# **Objet**

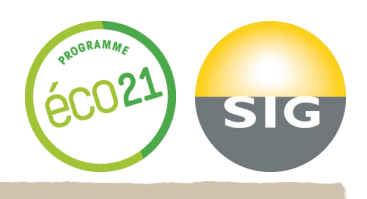

- **1. L'Option C, ou Option « à compteur unique », sert à déterminer les économies d'énergie d'un ensemble homogène (bâtiment, site), à partir d'un compteur unique (généralement, le compteur d'énergie du fournisseur).**
- **2. Cette Option permet de s'affranchir des problèmes que pose, éventuellement, la détermination des effets interactifs, dans les Options A et B. Cependant, à elle seule, elle ne permet pas de déterminer les contributions individuelles de la totalité des APE mises en œuvre.**

**Par ailleurs, cette Option suppose des gains relativement importants par rapport à la valeur d'énergie enregistrée par ce même compteur, durant la même période (>= 10% si la période de suivi est inférieure à 2 ans).**

**3. Dans le cadre D'AMBITION NEGAWATT, cette Option se justifie principalement dans le cas où de multiples APE, appliquées au cours d'une même période, sur un même objet, généreraient individuellement des gains inférieurs à 10MWh/an. Ce qui justifierait difficilement le coût associé à une opération de mesure isolée. Si de telles APE contribuent, ensemble, à un gain substantiel par rapport à la consommation d'une énergie donnée, alors l'Option C permet d'établir un PMV commun.**

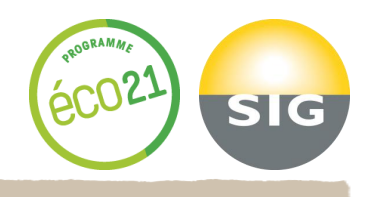

**L'approche retenue dans le cadre d'AMBITION NÉGAWATT, pour l'application de l'Option C de l'IPMVP, se base sur les hypothèses suivantes :**

- **Compteur unique du fournisseur. Conformément à l'IPMVP, celui-ci est réputé juste et n'apporte aucune contribution à l'incertitude des économies.**
- **Méthode par évitement de volume. La méthode des économies normalisées n'est pas requise, dans le cadre du** *Programme***.**
- **Valorisation uniquement à titre indicatif. Les économies seront principalement rapportées en termes de kWh évités. La valorisation financière est seulement indicative.**
- **Modèle de base linéaire s'appuyant sur 1 à 3 variables pilotes, et jusqu'à 3 gammes de valeurs (2 changements de pentes). Tout autre modèle peut être développé dans une section spéciale du PMV.**
- **Régression et calcul d'incertitude simplifiés, par l'usage d'une feuille de calcul téléchargeable sur le site : www.eco21.ch**

# **Sections de la feuille de calcul d'analyse**

### **DONNEES DE BASE**

Cette section comprend une zone permettant d'introduire les données relatives à 12 mois d'énergie et 12 mois de valeurs **jusqu'à 3 variables pilotes.** 

 $6002$ 

**SIG** 

### **RESULTATS DE LA REGRESSION**

**Cette section comprend l'expression du modèle résultant de la régression, sous forme d'un polynôme à 3 variables.**

### **VERIFICATION DES VALEURS PREDITES**

**Cette section comprend la vérification de l'erreur de biais du modèle, par rapport au cumul de facturation / de relevés.**

# **PERTINENCE DES VARIABLES PILOTES : X<sup>1</sup> , X<sup>2</sup> , X<sup>3</sup>**

Cette section comprend la détermination des « statistiques t », pour chacune des variables. Cette opération permet **ensuite, le cas échéant, de supprimer une variable.**

# **ERREUR TYPE SUR L'ESTIMATION**

**Cette section indique la valeur de l'erreur type sur l'estimation de « Ê » (prédiction Energie).**

#### **CALCUL R<sup>2</sup> et CV (RMSE)**

**Cette section indique les valeurs du coefficient de détermination R<sup>2</sup> et la valeur de CV (RMSE).**

# **VALEUR MOYENNE PREDITE**

Cette section indique les valeurs, d'incertitude sur la valeur moyenne, prédite pour chaque relevé, ainsi que l'incertitude relative sur la **prédiction de l'énergie, pour la période de suivi annuelle.**

# **INCERTITUDE SUR LA MESURE DES VALEURS DE LA PERIODE DE SUIVI**

Cette section permet, le cas échéant, d'introduire l'erreur type de l'instrument de mesure, si celui-ci ne devait pas être un **compteur de fournisseur.**

# **INCERTITUDE SUR LE GAIN**

**Expression de l'incertitude sur le gain, en fonction d'une valeur de niveau de confiance choisie.**

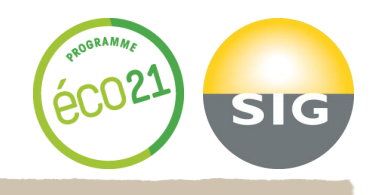

- **La feuille Excel concernant l'Option C est conçue pour l'analyse des données sur une période de référence de 12 mois, comprenant de 1 à 3 variables.**
- **Elle n'est proposée qu'à titre d'aide, et ne saurait remplacer le jugement de l'auteur du Plan, personne certifiée CMVP, et, de ce fait, capable de comprendre le déroulement des calculs qui y sont configurés, voire d'en modifier les paramètres ou les dimensions de tableaux, le cas échéant.**
- **Il est important de considérer que les fonctions statistiques d'EXCEL font usage de matrices, et que, pour la plupart des modifications relatives aux dimensions de ces matrices, le tableur exige que ces fonctions soient redéfinies.**
- **Une page de garde donne quelques indications utiles sur les éléments importants et les références à l'IPMVP.**
- **La version téléchargée est protégée, n'autorisant que l'introduction des éléments variables (Données, niveau de confiance, gain espéré, durée de la période de suivi, etc.), à l'exclusion de toute autre modification. Un mot de passe de libération du verrouillage peut être obtenu auprès d'AMBITION NEGAWATT.**